## INGEBORG-DREWITZ-ALLEE FREIBURG

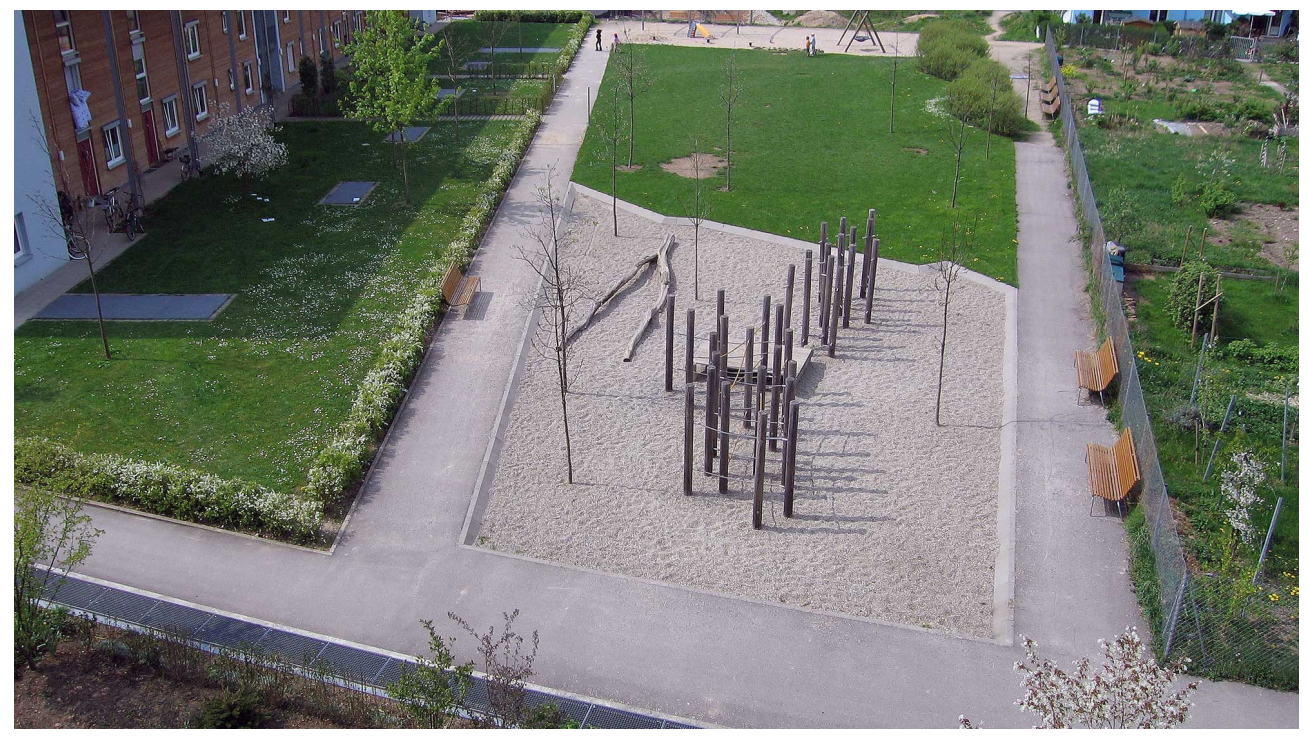

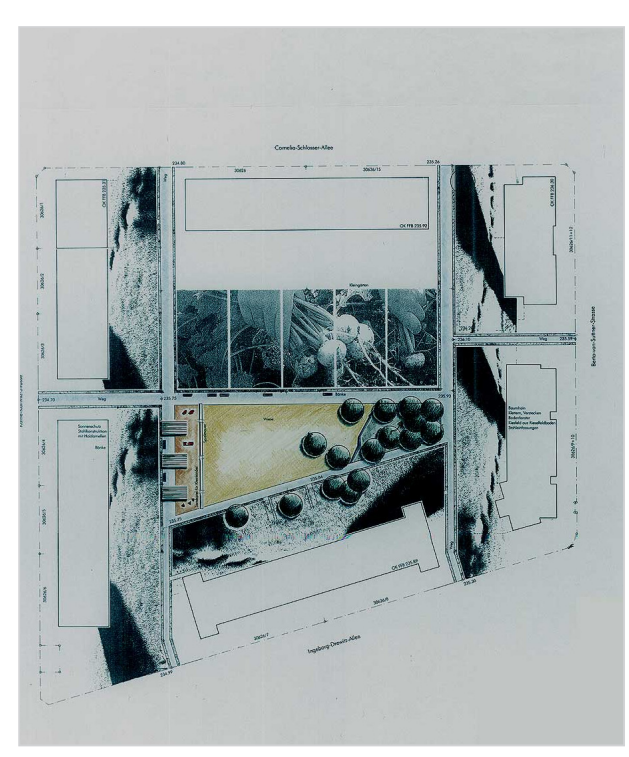

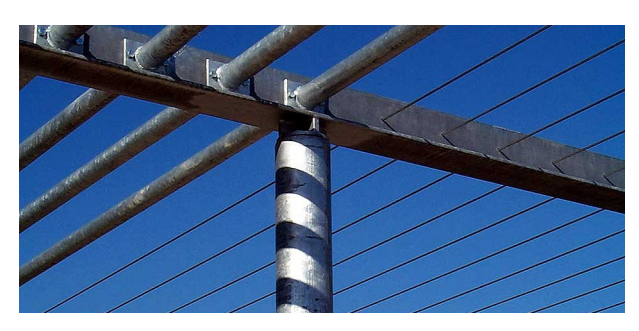

Auftraggeber Freiburger Stadtbau GmbH Realisierung 2002

Baukosten EUR 120.000,-

Im neuen Freiburger Stadtteil 'Rieselfeld' war für die Bewohner der angrenzenden Geschosswohnungsbauten eine gemeinschaftlich nutzbare Freifläche zu planen. Der Entwurf arbeitet mit einer klaren räumlich-funktionalen Gliederung: ein dichter Baumhain im Osten mit seiner üppigen Vegetationskraft steht dem weitgehend vegetationslosen Westteil gegenüber. Hier bilden berankte Stahl-Pergolen einen 'gebaut-architektonischen' Schwerpunkt, an dem sich Spiel- und Aufenthaltsmöglichkeiten für kleine Kinder mit ihren Eltern anbieten. Im Baumhain befinden sich Spielmöglichkeiten für ältere, selbstständige Kinder. Die hier vorhandenen Kletterelemente sind von unserem Büro entwickelte Unikate. Eine offene Rasenfläche verbindet östlichen und westlichen Teil und bietet Raum für freie Nutzungen und Feste.

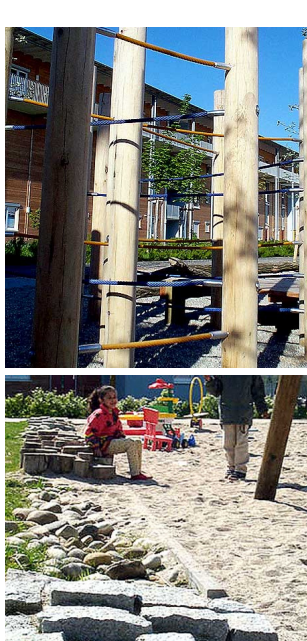

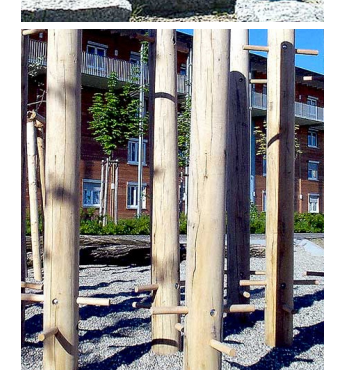

ALMUT HENNE DIPLOMINGENIEURE UND FREIE LANDSCHAFTSARCHITEKTEN CHRISTIAN KORN 79100 FREIBURG TEL 0761-79 60 77 FAX 0761-79 67 91 OLTMANNSSTRASSE 3 WWW.HENNEKORN.DE